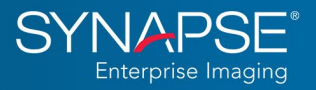

# **What's New in Synapse PACS Version 7.2?**

Designed with direct feedback from Fujifilm radiology and cardiology (CV) PACS customers, Synapse<sup>®</sup> PACS version 7.2 includes more than 80 exciting features and enhancements that combine radiology and cardiology PACS functionalities on a single platform. The purpose of this document is to highlight some of the combined features, functionalities, and workflow benefits of Synapse PACS version 7.2.

## **Worklist Enhancements**

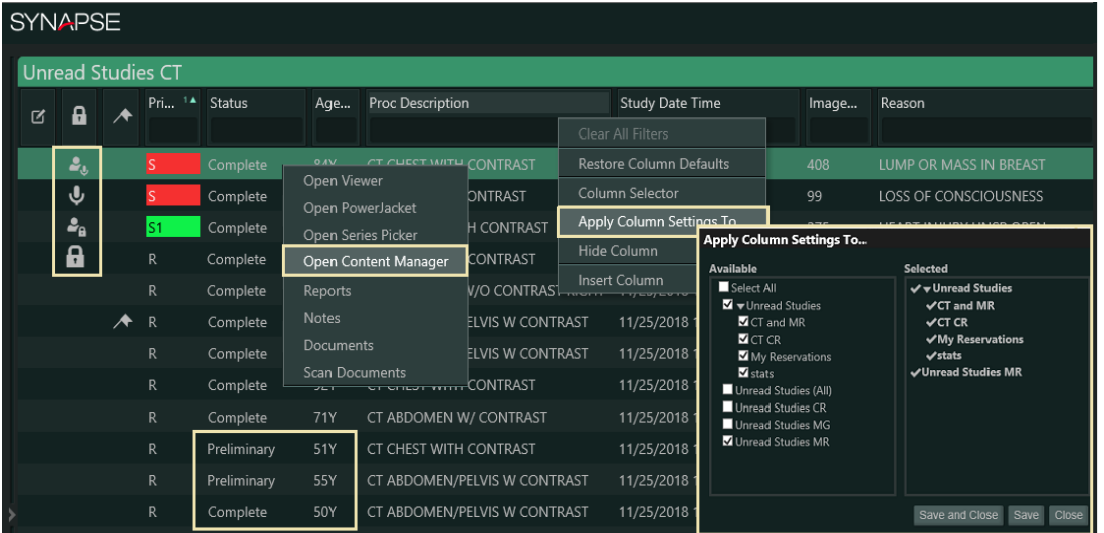

- Transfer worklist customizations to other worklists.
- Nuance PowerScribe workflow additions:
	- o Preliminary status support
	- o Preliminary status displays in unread worklists
	- o Linked unread exams marked dictated in Synapse
- Select a study from worklist, then change to Series view to bring study to top of worklist.
- New worklist study lock icons:

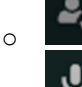

**My Active Dictation** 

- **Others Active Dictation**
- Unlock a study from the worklist.
- Restrict viewing of unread study counts by roles or everyone.
- Worklist "Time Warp" returns to last opened study.
- New worklist Patient Age columns:
	- o Patient Current Age
	- o Patient Age at Study

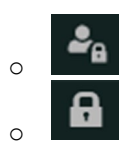

My Study Lock

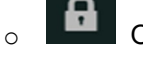

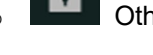

Others Study Lock

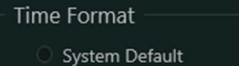

12-Hour (3:00:00 PM)

- 24-Hour (15:00:00)
- 

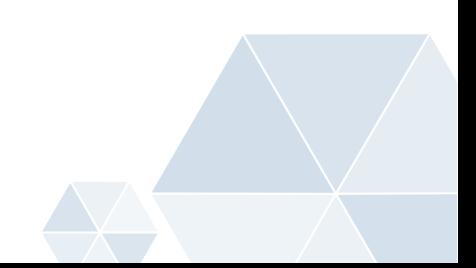

- Display time in 12- or 24-hour format.
- Content Manager updates:
	- o Open Content Manager from any worklist (privilege-based).
	- o Create new study without an accession number.
	- o Log change events to Study and Patient fields.
	- o Highlight two studies on the worklist to open both in dual panes.
	- o Display annotations within image pane.
	- o Display tomosynthesis images.
	- o Additional locations:
		- **Primary**
		- **Pending**
		- Prior Temporary
		- **Current**
		- **Prior**

### **Collection Folder Support**

• Add studies from My History and Multiple Datasources (MDS), including Synapse VNA, to collection folders.

## **Viewer and PowerJacket Enhancements**

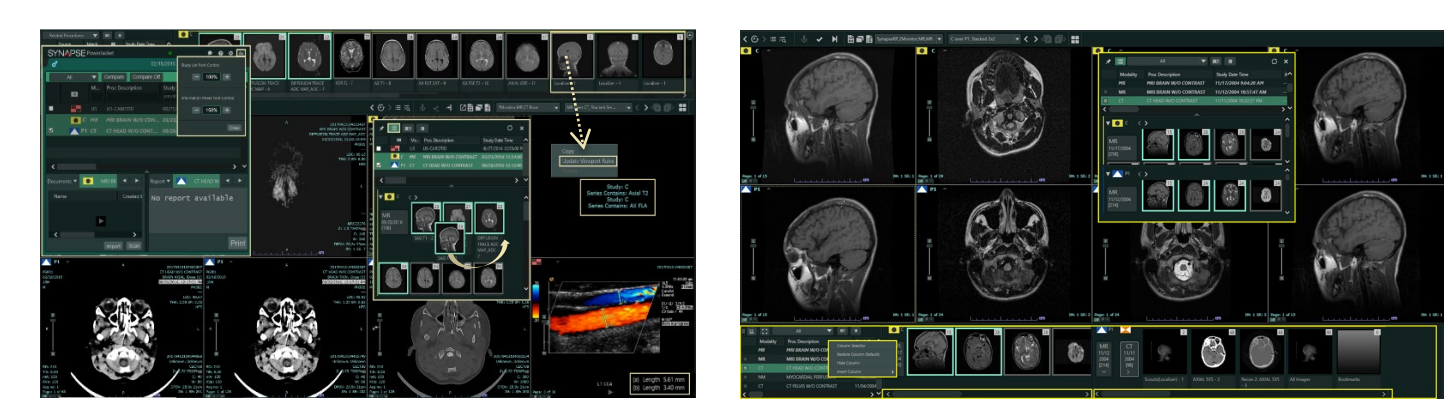

- Series Picker toolbar and Anywhere Series Picker:
	- o Movable Series Picker toolbar
	- o Auto-hide Series Picker toolbar
	- o Pop-Out Series Picker toolbar study grid
	- o Add, hide, and move Studylist columns using Column context menu.
	- o Split current and prior Series Picker toolbar and Anywhere Series Picker into two scrollable areas.
	- o Hide series descriptions under thumbnails; configurable per modality.
	- o Synchronized Series Picker toolbar and Anywhere Series Picker Studylists
- Enhanced Anywhere Series Picker:
	- o Collapsible Studylist Grid above series thumbnails
	- o Rearrange series thumbnails.
- Loop/not loop reading protocol steps

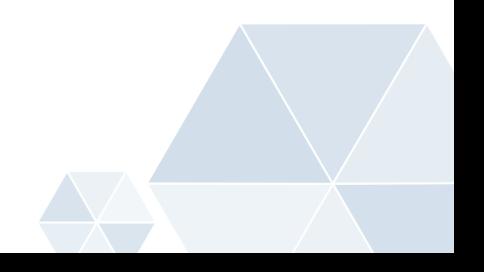

- Image Viewed notifications:
	- o Haven't viewed All Images pop-up box; configurable per modality
	- $\circ$  Checkmark when all images are viewed in a series; configurable per modality
- PowerJacket improvements:
	- $\circ$  Configure PowerJacket font sizes for study grid, reports, notes, and study info tab.
	- o PowerJacket Study Info tab displays physicians' phone numbers.
	- Move MRI Localizers and Dose Reports to the end of the Series Picker:
		- o Combined CT/MR user setting displays localizers first or last.
		- o Secondary capture dose reports automatically display last.
	- Series reorder from Anywhere Series Picker in viewer
	- Independent Synapse Search Window available via new icon on the viewer toolbar.
	- Legacy Synapse search icon has returned to the default worklist.
	- Display reference lines during dynamic scrolling and cine.
	- Sort/filter DICOM transfer destinations.
	- Delete images (with privilege) from:
		- o Worklist Anywhere Series Picker
		- o PowerJacket Anywhere Series Picker
		- o Viewer Anywhere Series Picker
		- o Viewer Series Picker toolbar
	- New shortcut keys:
		- o Save Study Annotations (V)
		- o Next Series Sets (CTRL+Right Arrow) and Previous Series Sets (CTRL+Left Arrow) to cycle through the next group of series, independently of the other displayed study

### **Mammography**

- Loop or not loop reading protocol steps
- Enhanced overlays for number of priors and number of images
- Optional pop-up box at end of reading protocol step if all images not viewed
- Optional checkmarks on series thumbnails when all images are viewed
- Improved synchronized scrolling of stacked priors
- Display Hologic MALC (Mass and Calcification) CAD markers.

### **Enhanced Cardiac Functionality for Ultrasounds, Cine, and XA Studies**

- New cardiac annotation tools:
	- o Velocity
	- o Time
	- o Volume
	- o VTI o Area
	- o Slope
- Ultrasound ruler and CV measurements are labeled on the image and at the bottom corner of the viewport.
- New US/XA series order option to split single frame images into separate series
- Apply average digital subtraction to XA images with specific DICOM tags.
- US/XA multiframe cine improvements:
	- o Cine multiple series at the same time.

FUJIFILM Healthcare Americas Corporation (HCUS) 81 Hartwell Ave Lexington, MA 02421 https://healthcaresolutions-us.fujifilm.com/enterprise-imaging © 2022 FUJIFILM Healthcare Americas Corporation

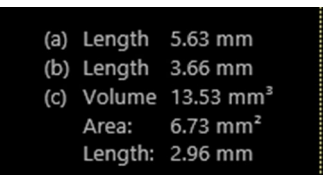

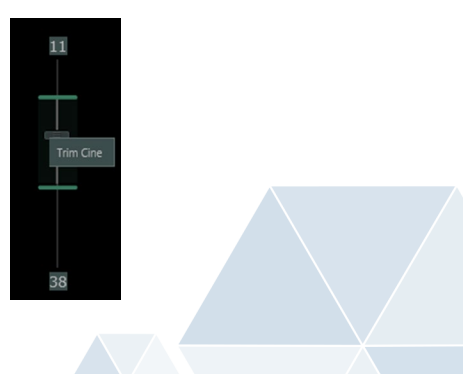

- o Cine loop or oscillate user setting.
- o Activate tools and image manipulation during cine.
- o Trim cine loops via right click on scroll bar.
- o Export clipped image set.
- o Delay Autoplay until hybrid caching is complete.
- o Configure default non-multiframe cine frame rates for all modalities.
- o Configure single image display time during cine of the "All Images" series.
- Protocol panel enhancements (CV): Improved placement/navigation and measurement workflows

#### **Improved Reading Protocol Support**

- "Missing series" message in viewport for series-based reading protocols
- New reading protocol cards for more "and/or" viewport customizations
	- o Drag/Drop control to add alternative series (cards) on the fly
	- o Up to six alternative cards per viewport
- Series Does Not Contain rule
- Option for current user to disable system reading protocols for their profile
- User setting to loop or stop at end of protocol steps
- Make dynamic reading protocol layout higher priority over system default protocols
- Honor Don't Fill Empty Viewports user settings.

#### **Administration**

- Display time in 12- or 24-hour format at enterprise/role/user level.
- Restrict patient level access by user or role.
- Restrict Synapse Chat access by role.
- Restrict viewing of unread study counts by role or everyone.
- Delete series from Anywhere Series Pickers (new privilege-based).
- Assign labels to DICOM transfer destinations for grouping and sorting.
- DICOM destinations display in alphabetical order.
- New user settings:
	- o Save changes if automatically logged off.
	- o Skip studies in Preliminary Status during automatic workflow.
	- o Split XA/US single-frame images into separate thumbnails.
	- o CT/MR localizer series first or last
	- o Cine single and multiframe settings
	- o Loop reading protocol steps
	- o Make dynamic reading protocols higher priority per modality.
	- o New Reporting Tab (used only with Synapse CV)
- Save Changes user setting moved to the General tab.
- Anonymize Text Overlay tool moved to Tools in the right-click tool menu.
- Separated privileges:
	- $\circ$  Export Images  $\rightarrow$  DICOM Transfer, Export to File
	- $\circ$  Merge  $\rightarrow$  Merge Patient, Merge Study
	- $\circ$  Reallocate  $\rightarrow$  Reallocate Study, Reallocate Series, Reallocate Image
	- o Manage AdHoc Deletion **>>>**Delete Patient, Delete Study, Delete Series, Delete Image

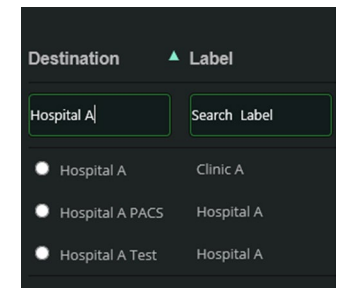

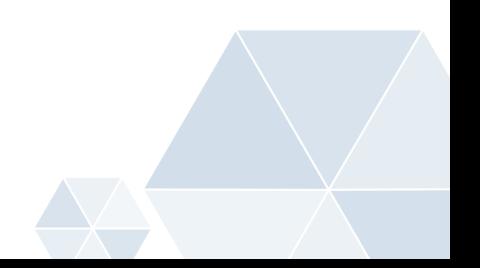

- New privileges:
	- o Workstation Series Deletion
	- o Add/Edit Patient
	- o Add/Edit Study
- User setting to choose which viewer to close

### **Architectural and Security Improvements**

- Microsoft Server 2019 support
- Synapse Compute
	- o Oracle 19c support
	- o Transparent Data Encryption (TDE) support
- Manage user access to worklists and patients (GDPR support).
- Synapse browsers:
	- o Google Chrome
	- o Microsoft Edge
	- o Browser Extension plugin
	- o Hybrid support for Google Chrome and Microsoft Edge
- AES 256 encryption support: secure URL decryption

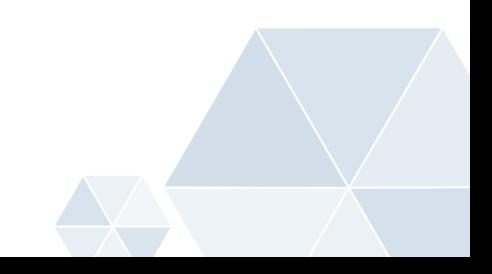